# **Lehrszenario 1 – Große Vorlesung**

- Veranstaltungstyp: one to many
- Teilnehmerzahl: **mehr** als 50 Personen
- Kombinierbar mit: Erweiterung Gruppen
- ILIAS-Kursvorlage: Vorlesung
- Interaktivität: gering

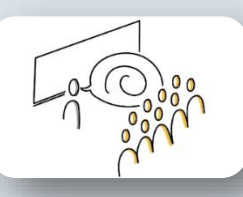

# **A: (Medien-)didaktische Semesterplanung**

#### **ILIAS-Kursraum als virtuellen Hörsaal**

### **Vorlesungsinhalte Live und/oder E-Lectures**

A: Welche Inhalte möchte ich als **"Webcast"** (live) präsentieren?

- Sitzungstermine festlegen
- Vorlesungsinhalte vorbereiten

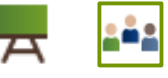

#### B: Welche **Inhalte** kann ich vorab als **E-Lectures aufzeichnen**?

- Themen planen
- Begleitende Materialien: PowerPoint/Skript vorbereiten

### **Kommunikation & Lernaktivitäten**

- Studierende über die Veranstaltungsplanung und den Ablauf informieren
- Ggf. weitere Lernaktivitäten fördern (z.B. Diskussion im Forum oder Lektüre / Selbstlernaufgaben)

Abteilung E-Learning /Albert-Ludwigs-Universität Freiburg

# **B: Umsetzung & Durchführung**

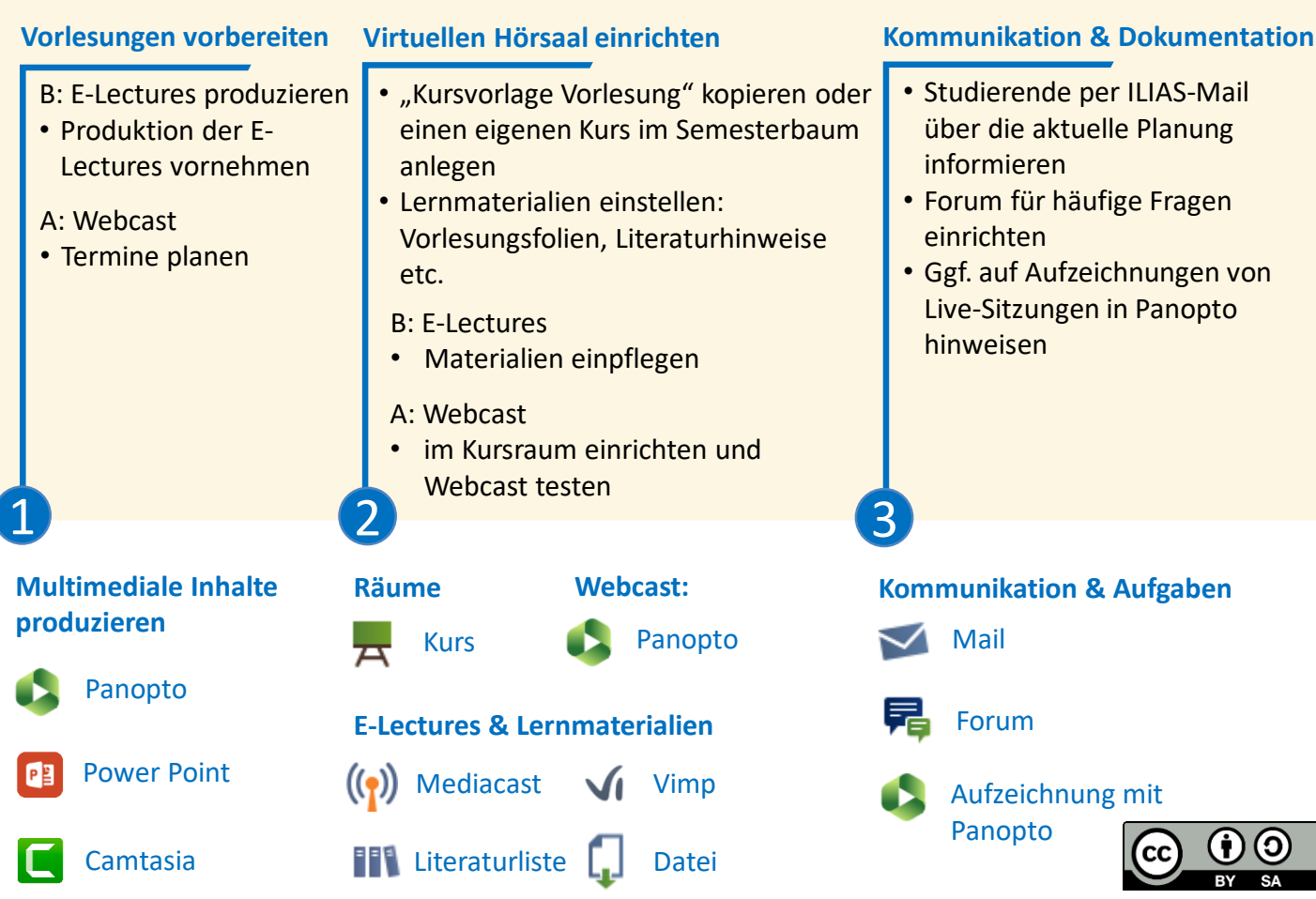